# eVidyalaya Half Yearly Report

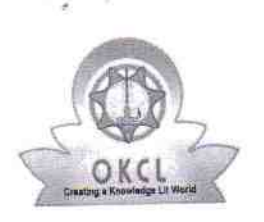

Department of School & isha and Government and Government and Government and Government and Government and Government and Government

#### Block: BELPADA School Name: GOVT NEW HIGH SCHOOL KANUT U DISE: District:

21240406503 BOLANGIR

Report Create Date: 0000-00-00 00:00:00 (41787)

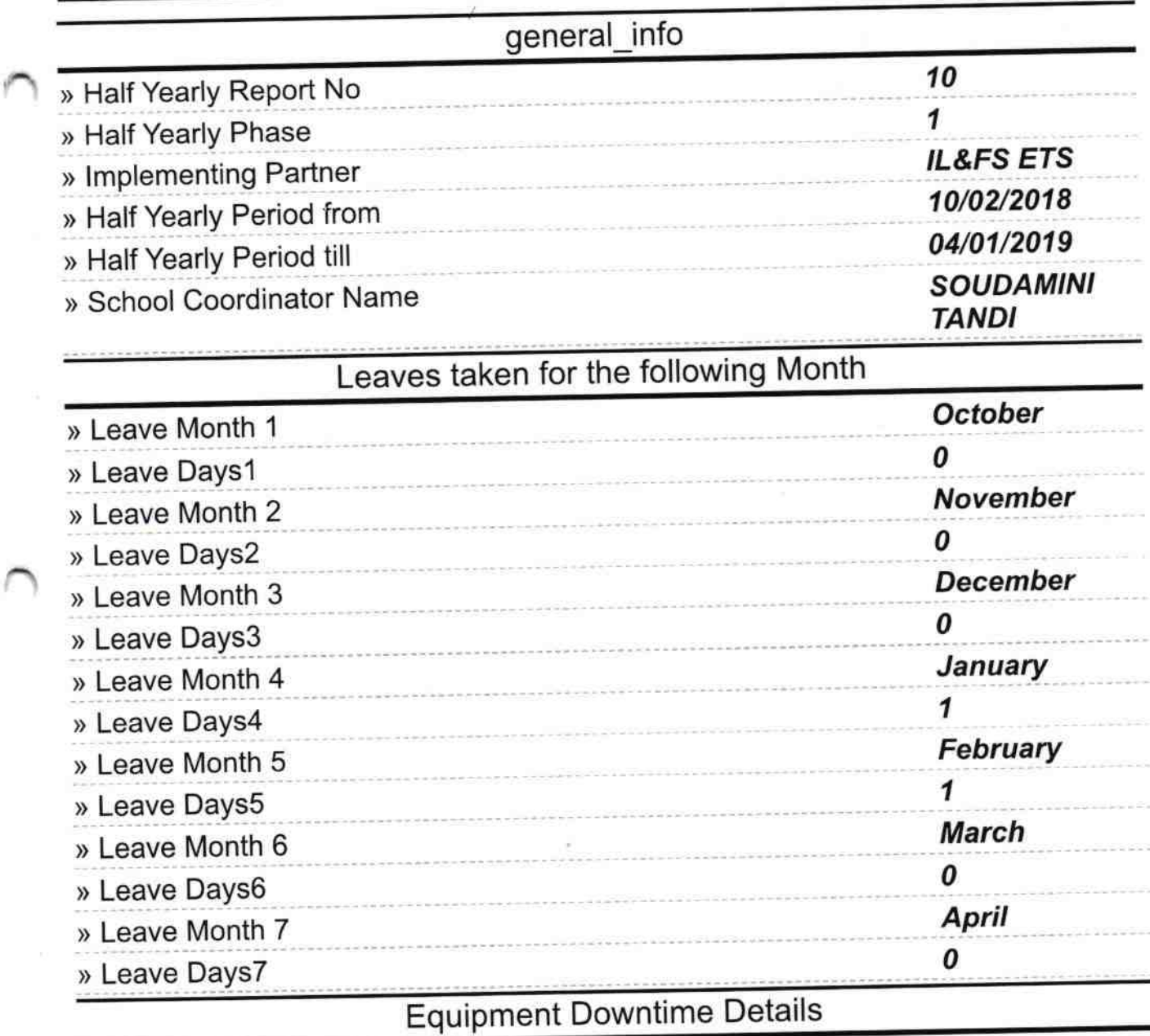

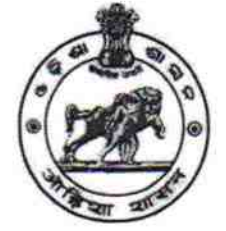

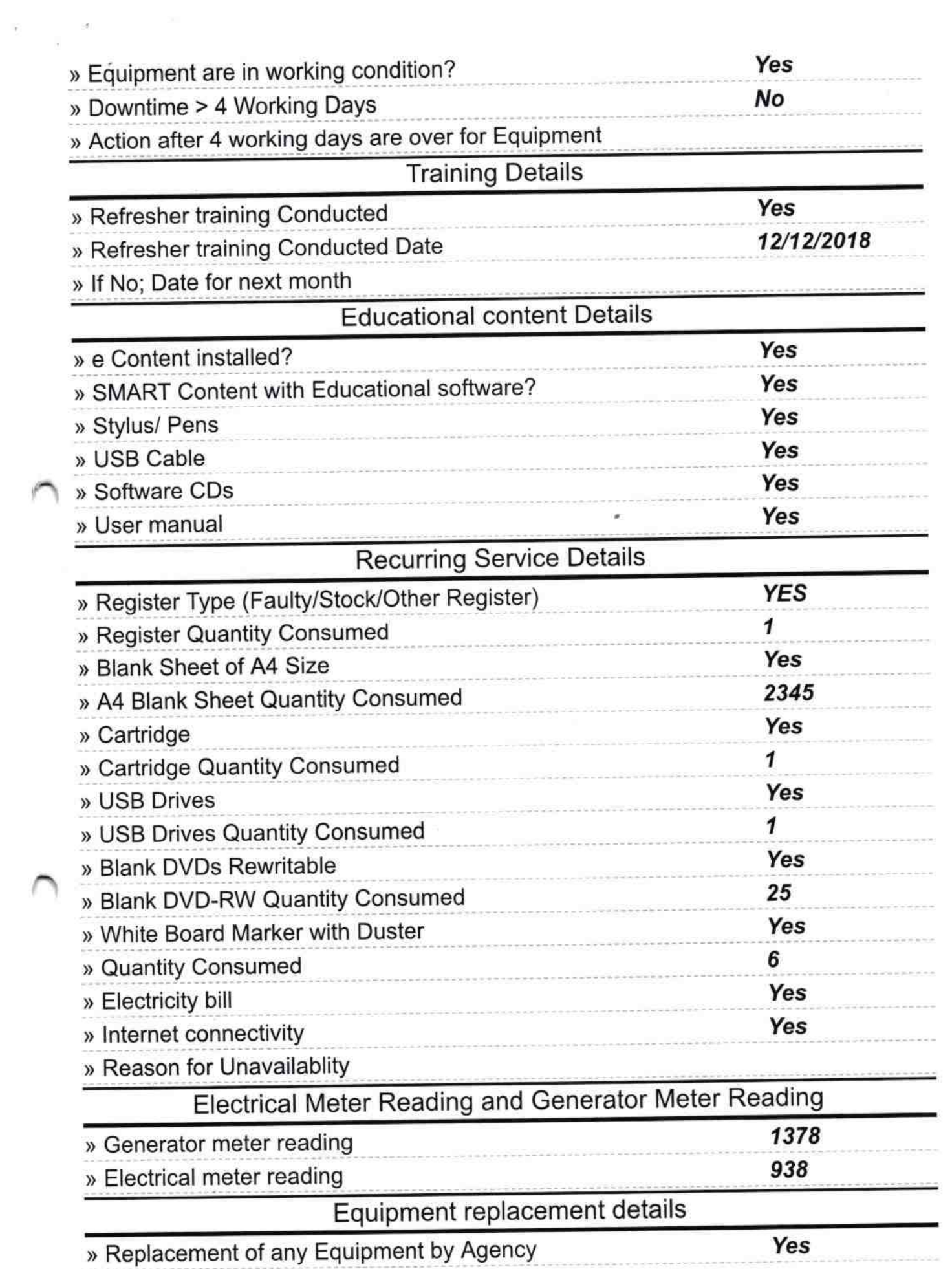

 $\sim 100$  m  $^{-1}$ 

# » Name of the Equipment

## **Ceiling Fan-01**<br>Head Phone-04 Head Phone Sharer-03

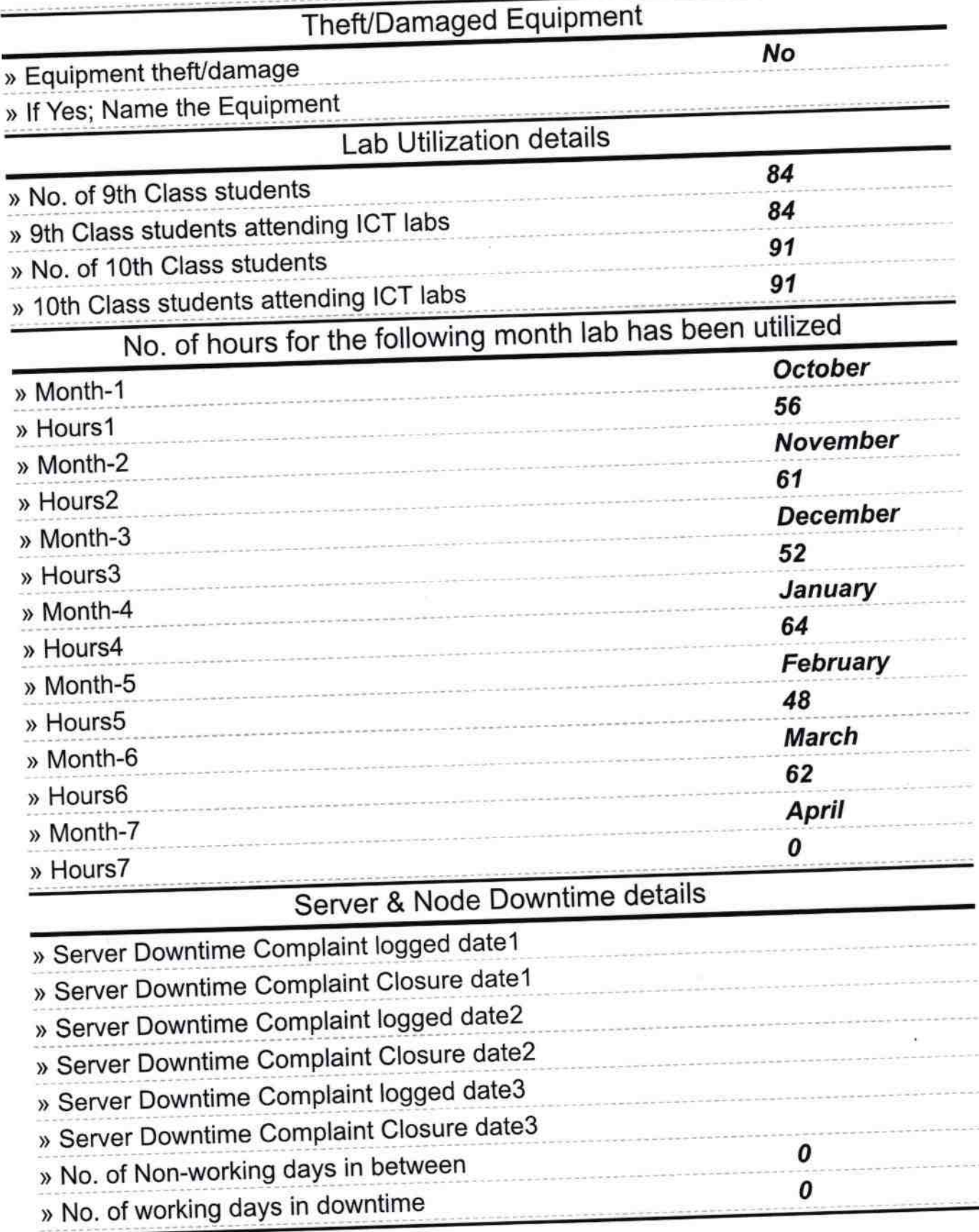

### Stand alone PC downtime details

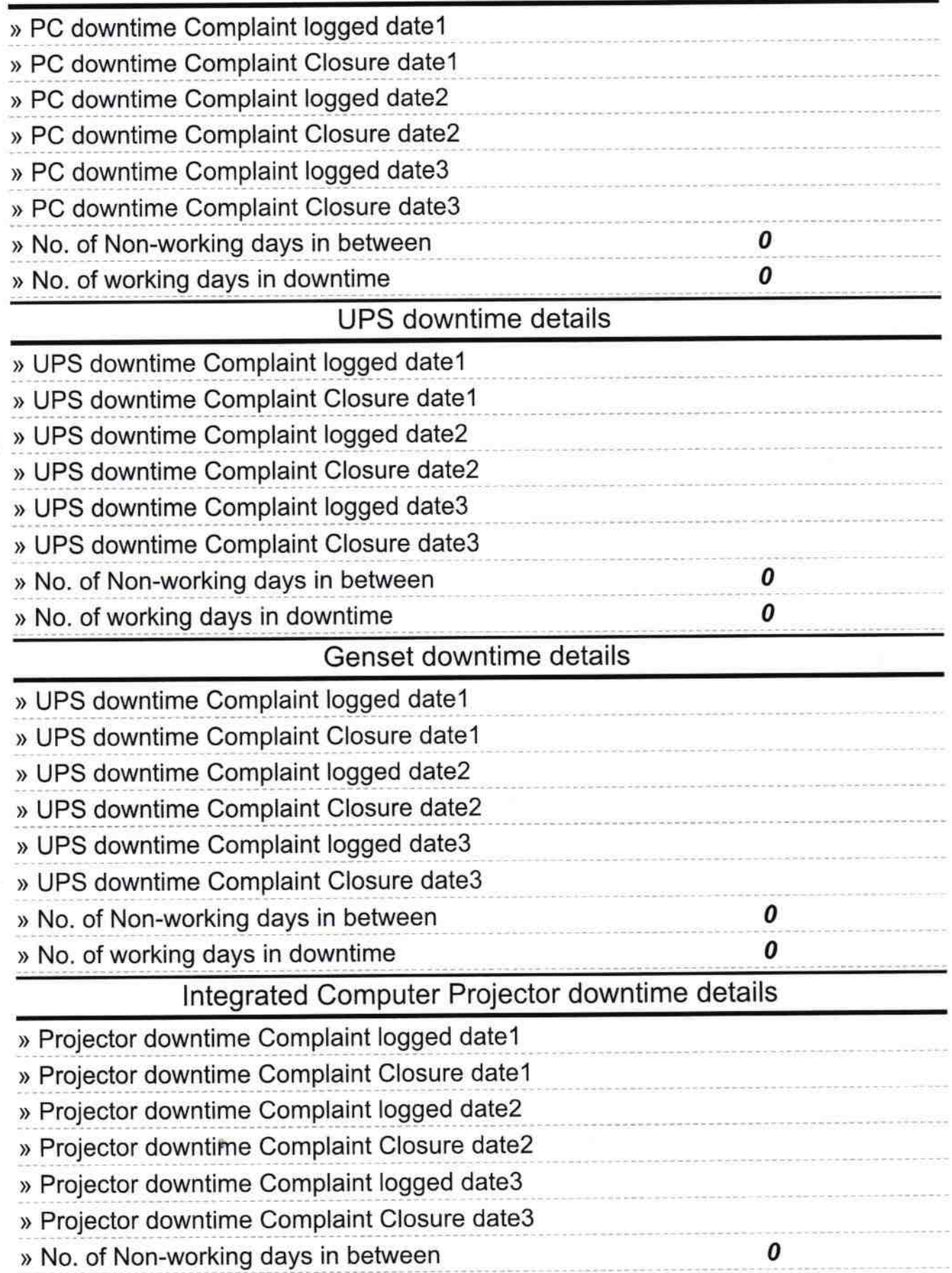

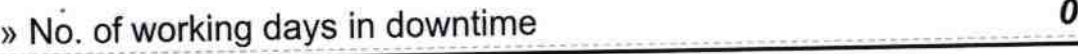

 $\cap$ 

i,

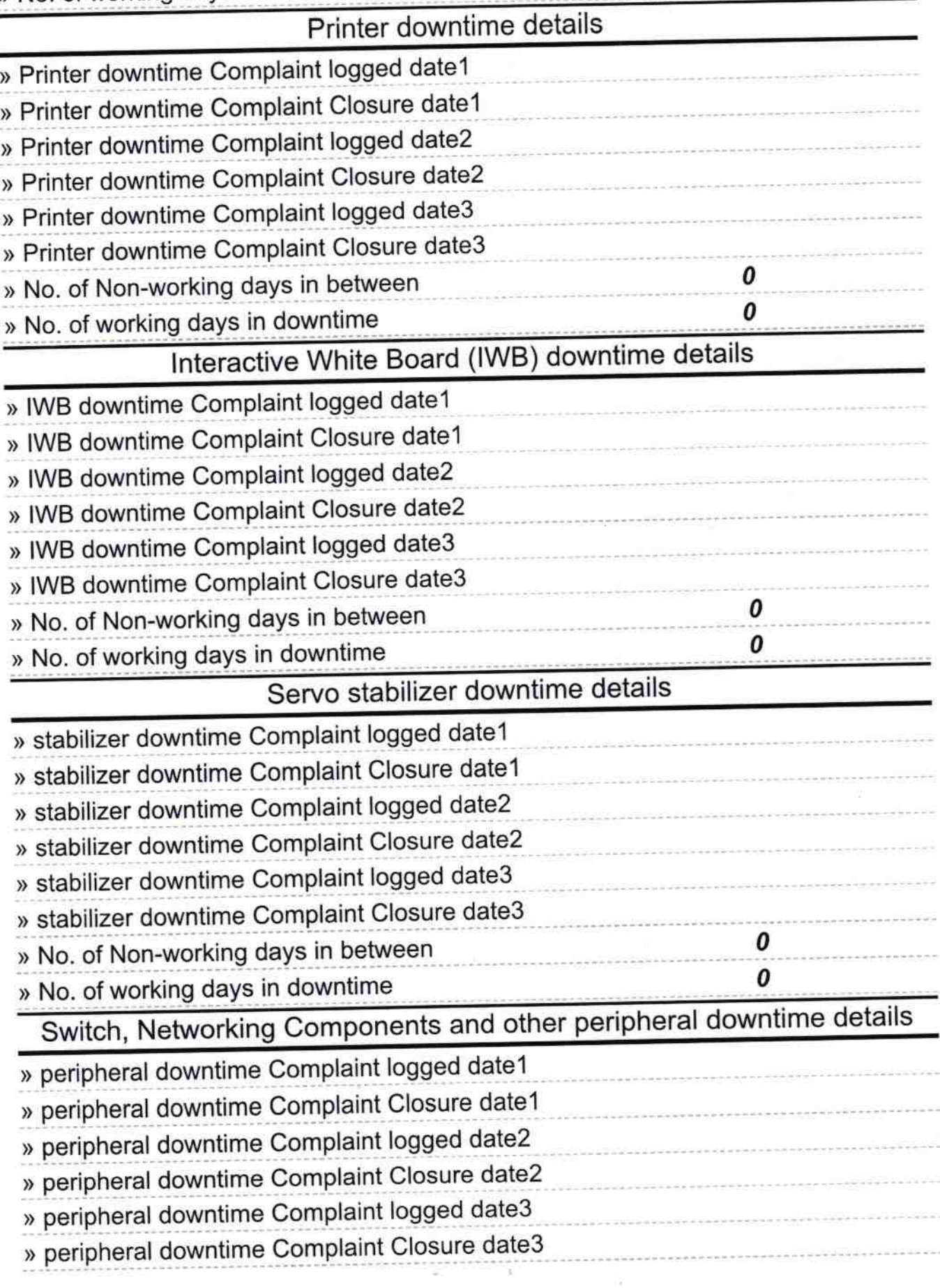

» No. of working days in downtime

 $\overline{\mathcal{C}}$  $\hat{\bullet}$ 

 $\hat{\mathbf{a}}$ 

 $\cancel{\ell}$ 

Signature of Fag Master<br>Kanut Noda Margay Bictress with Seal

 $\bar{\nu}$